#### **ГОСУДАРСТВЕННОЕ БЮДЖЕТНОЕ ОБЩЕОБРАЗОВАТЕЛЬНОЕ УЧРЕЖДЕНИЕ САМАРСКОЙ ОБЛАСТИ ОСНОВНАЯ ОБЩЕОБРАЗОВАТЕЛЬНАЯ ШКОЛА с. ЯБЛОНОВЫЙ ОВРАГ муниципального района Волжский Самарской области 443522, Самарская область Волжский район с. Яблоновый Овраг, ул. Н. Наумова,86 тел.88469988741**

Рассмотрено на заседании МС Протокол № 01 от 01.09.2021

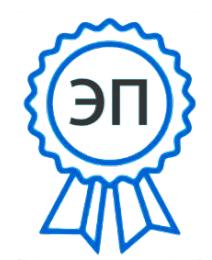

«Утверждаю» Директор ГБОУ ООШ с.Яблоновый Овраг Приказ № 30 от 01.09.2021 г. Беляева О.А.

.

C=RU, O=ГБОУ ООШ с.Яблоновый Овраг, CN=Беляева Ольга Александровна, E=ya\_ovrag\_sch\_vlg@samara.ed u.ru 00d5855f01f580dda5

**Рабочая программа курса предпрофильной подготовки «Компьютерная графика и вебдизайн» для 9 класса**

### Планируемые результаты

#### освоения курса внеурочной деятельности

В рамках курса «Компьютерная графика и дизайн» учащиеся овладевают следующими знаниями, умениями и способами деятельности:

знают виды компьютерной графики, их функциональные, структурные и  $\bullet$ технологические особенности;

• умеют эффективно использовать аппаратное и программное обеспечение компьютера при работе с растровой и векторной компьютерной графикой;

• владеют способами работы в средах Gimp и Inkscape

знают принципы построения, обработки и хранения изображений с помощью  $\bullet$ компьютера;

• вырабатывают навыки коллективной работы над совместным или индивидуальным графическим проектом.

#### В результате обучения учащиеся смогут получить опыт

• проектной деятельности, создания, редактирования, оформления, сохранения, передачи информационных объектов различного типа с помощью современных программных средств;

• коллективной реализации информационных проектов, информационной деятельности в различных сферах, востребованных на рынке труда;

• эффективного применения информационных образовательных ресурсов в учебной деятельности, в том числе самообразовании;

• эффективной организации индивидуального информационного пространства.

Основной результат обучения - понимание учащимися современных технологий создания компьютерного изображения в растровых и векторных графических программах, освоение основных практических приемов создания изображения в программах Gimp и Inkscape.

#### Метапредметные результаты

• Развились навыки составления композиций, творческого подхода в решении поставленных задач;

• Сформировалась мотивация к дальнейшему изучению и использованию графических программ;

• Повысились информационная и полиграфическая культуры обучающихся.

#### Личностные результаты

• Повысился уровня общительности и уверенности в себе;

• умеет организованно заниматься в коллективе;

• Сформировались такие качества как терпение, аккуратность, самостоятельность при выполнении работ.

### **Содержание курса**

## **1. Введение в Web-дизайн.**

*Теория.* Техника безопасности и санитарно-гигиенические нормы при работе на компьютере. Введение в компьютерную графику, дизайн, Web-дизайн.

## **2. Введение в компьютерную графику.**

*Теория.* Типы файлов. Представление цвета в компьютерной графике. Векторная и растровая графика.

*Практика.* Определение типов файлов. Кодирование цвета. Работа с векторными и растровыми изображениями.

## **3. Обработка и создание изображений в графическом редакторе Photoshop.**

## **3.1 Инструменты рисования и выделения.**

*Теория.* Графический редактор Photoshop: функции, возможности, назначение, интерфейс, работа с документами. Панель инструментов: назначение инструментов и способы применения. Инструменты рисования. Инструменты выделения. Инструменты заливки. Кадрирование. Перемещение, копирование, вставка, трансформация фрагмента.

*Практика.* Рисование изображений. Выделение фрагмента изображения с помощью инструментов выделения, копирование, вставка фрагментов в новый документ. Трансформирование выделенного фрагмента.

## **3.2. Основы работы со слоями.**

*Теория.* Слой. Панель слои. Работа с многослойными изображениями. Эффекты слоя. *Практика.* Работа со слоями. Применение эффектов слоя. Создание фотоколлажа.

### **3.3. Работа с текстом.**

*Теория.* Инструменты группы Текст. Способы трансформации текста.

*Практика.* Ввод и редактирование текста. Трансформирование текста. Применение эффектов слоя к тексту.

### **3.4. Работа с фильтрами.**

*Теория.* Фильтры. Обзор фильтров.

*Практика.* Применение фильтров для создания изображений, текстур. Применение фильтров к тексту. Имитация 3D. Имитация 3D в тексте.

### **3.5. Обработка изображений.**

*Теория.* Инструменты коррекции изображения. Способы ретуширования и коррекции фотографий.

*Практика.* Ретушь фотографий.

#### **3.6 Итоговая работа по обработке и созданию изображений. Рекламный проект.** *Практика.* Создание рекламного проекта.

### **4. HTML-кодирование.**

*Теория.* Понятие Web-пространства и сайта. Понятие HTML. Гипертекст. Теги и атрибуты. Форматирование текста. Цветовая схема. Вставка графики. Списки: нумерованные, маркированные, списки определений. Вставка таблиц.

*Практика.* Набор, редактирование и форматирование HTML - документа в простейшем текстовом редакторе. Вставка изображений как иллюстраций и фонового изображения. Создание списков. Вставка и редактирование таблиц. Создание Web-страницы с

использованием табличного дизайна.

# **5. Дизайн сайта.**

*Теория.* Дизайн сайта.

*Практика.* Разработка и моделирование проекта сайта. Создание кнопок в Photoshop и Flash. Создание Web-сайта на заданную тему.

# **Тематическое планирование**

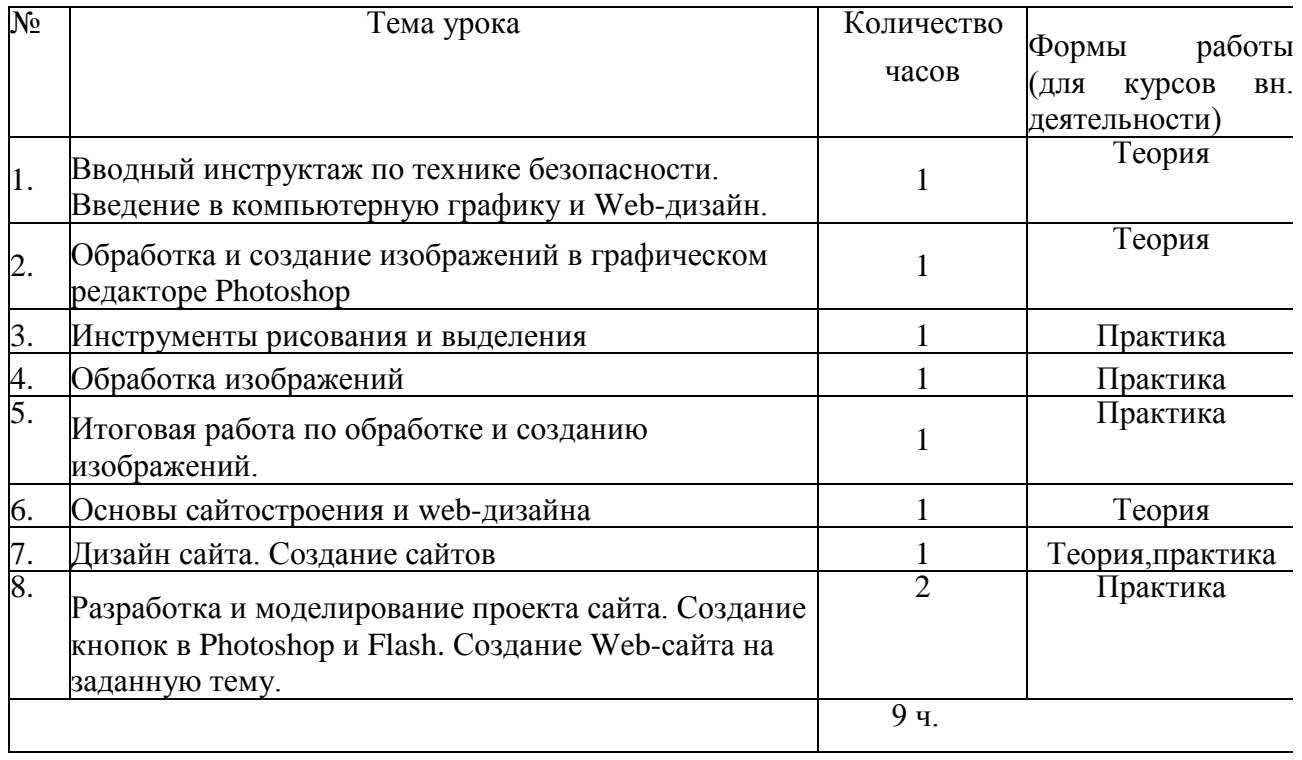